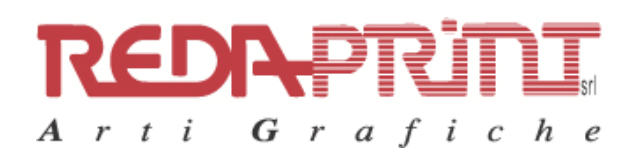

Stampati commerciali Stampati pubblicitari Moduli continui Verniciatura U.V. Pagine web **REDASTONE** Calendari

# POLITICA DEI COOKIES

Un "cookie" è un piccolo file di testo che viene memorizzato su computer, tablet, telefoni cellulari e su qualunque dispositivo utilizzato per navigare in Internet, in grado di memorizzare le informazioni di navigazione per fini statistici o funzionali. Alcuni cookies possono essere utilizzati per riconoscere l'utente che visualizza un determinato sito web, rendere la navigazione più facile e personalizzarne il contenuto.

Cookies di social media

Questi cookie di terza parte vengono utilizzati per integrare alcune diffuse funzionalità dei principali social media e fornirle all'interno del sito. In particolare permettono la registrazione e l'autenticazione sul sito tramite facebook .

### Come rifiutare e disabilitare i cookies?

È possibile impostare il browser per accettare o rifiutare l'impostazione di tutti o di alcuni tipi di cookies o di richiedere di essere avvisato quando un cookie è stato impostato. Ogni browser ha specifiche istruzioni di configurazione. Istruzioni per disabilitare i browser più diffusi:

### Se si utilizza Internet Explorer

In Internet Explorer, fare clic su "Strumenti" poi "Opzioni Internet". Nella scheda Privacy, spostare il cursore verso l'alto per bloccare tutti i cookie o verso il basso per consentire a tutti i cookie, e quindi fare clic su OK.

#### Se si utilizza il browser Firefox

Vai al menu "Strumenti" del browser e selezionare il menu "Opzioni" Fare clic sulla scheda "Privacy", deselezionare la casella "Accetta cookie" e fare clic su OK.

#### Se si utilizza il browser Safari

In Safari selezionare il menu "Modifica" e selezionare "Preferences". Clicca su "Privacy". Posizionare l'impostazione "cookies Block" sempre "e fare clic su OK.

## Se si utilizza il browser Google Chrome

Fai clic sul menu Chrome nella barra degli strumenti del browser. Selezionare "Impostazioni". Fare clic su "Mostra impostazioni avanzate". Nella sezione "Privacy", fai clic sul pulsante "Impostazioni contenuti". Nella sezione "Cookies", selezionare "Non consentire ai siti per memorizzare i dati" e di controllo "cookie di blocco e di terze parti i dati sito", e quindi fare clic su OK.

Se usi un qualsiasi altro browser, cerca nelle Impostazioni del browser la modalità di gestione dei cookies.

## TITOLARE TRATTAMENTO DATI E ART. 7 D.LGS. N.196/03

I Clienti potranno rivolgersi a Redaprint S.r.l., titolare del trattamento dei dati personali, per far valere i diritti riconosciuti in favore degli interessati dall'art. 7 del D. Lgs. n. 196/03 (Codice in materia di protezione dei dati personali) inviando lettera raccomandata con avviso di ricevimento a 37010 CAVAION VERONESE, Viale del lavoro,1 o inviando una PEC a: redaprint@pec.it

Redaprint srl potrà: ottenere conferma dell'esistenza o meno di dati personali che lo riguardano ed averne comunicazione in forma intelligibile; conoscere l'origine dei dati, le modalità e finalità del trattamento, la logica applicata al processo effettuato mediate strumenti elettronici; chiedere l'aggiornamento, la rettificazione e l'integrazione dei dati che lo riguardano; ottenere la cancellazione, o il blocco dei dati eventualmente trattati in violazione di legge, opporsi al trattamento dei dati per motivi legittimi; opporsi a qualunque trattamento finalizzato all'invio di materiale pubblicitario, alla vendita diretta, al compimento di ricerche di mercato e alla comunicazione commerciale.